### **Применение ИКТ на уроках изобразительного искусства**

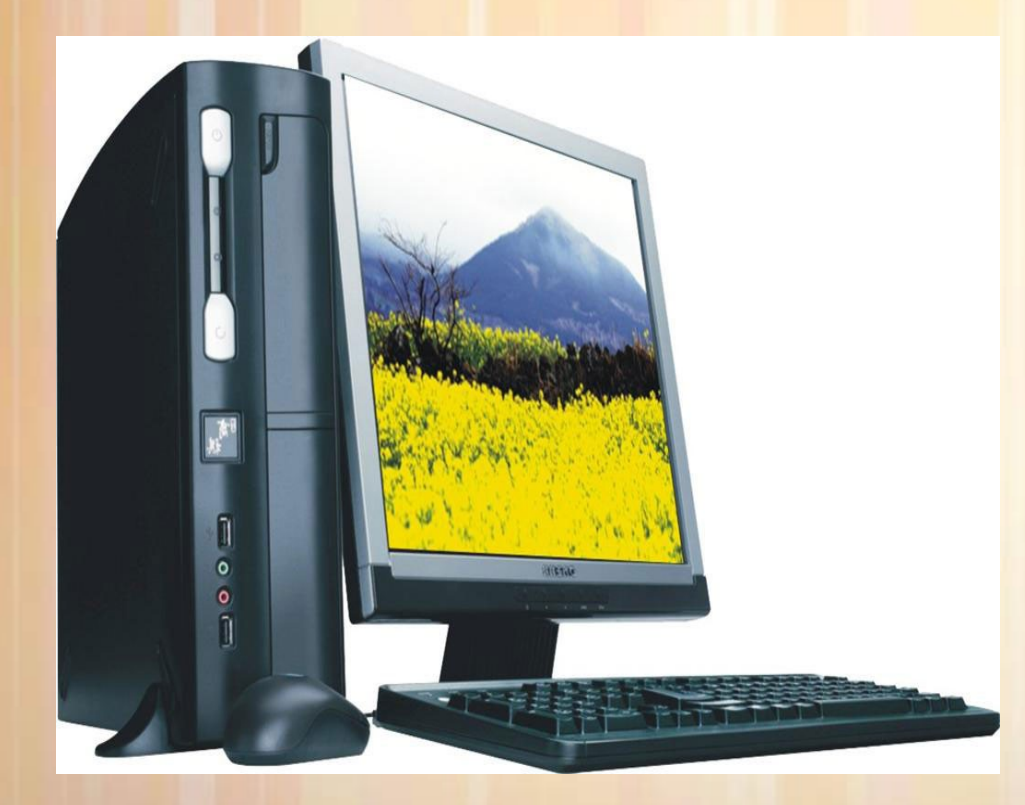

Сущность педагогического опыта в том заключается, что перед учителем каждый год открывается что-то новое, и в стремлении постигнуть новое раскрываются его творческие силы

#### В.А. Сухомлинский

**презентация выполнена учителем изобразительного искусства Мальковой Л.В.**

**Современный учитель строит свою деятельность так, что входящие в неё действия представлены в определенной последовательности и предполагают достижения прогнозируемого** 

**Детально** прописанный путь осуществления той или иной деятельности в рамках выбранного учителем метода называется **«технология»**

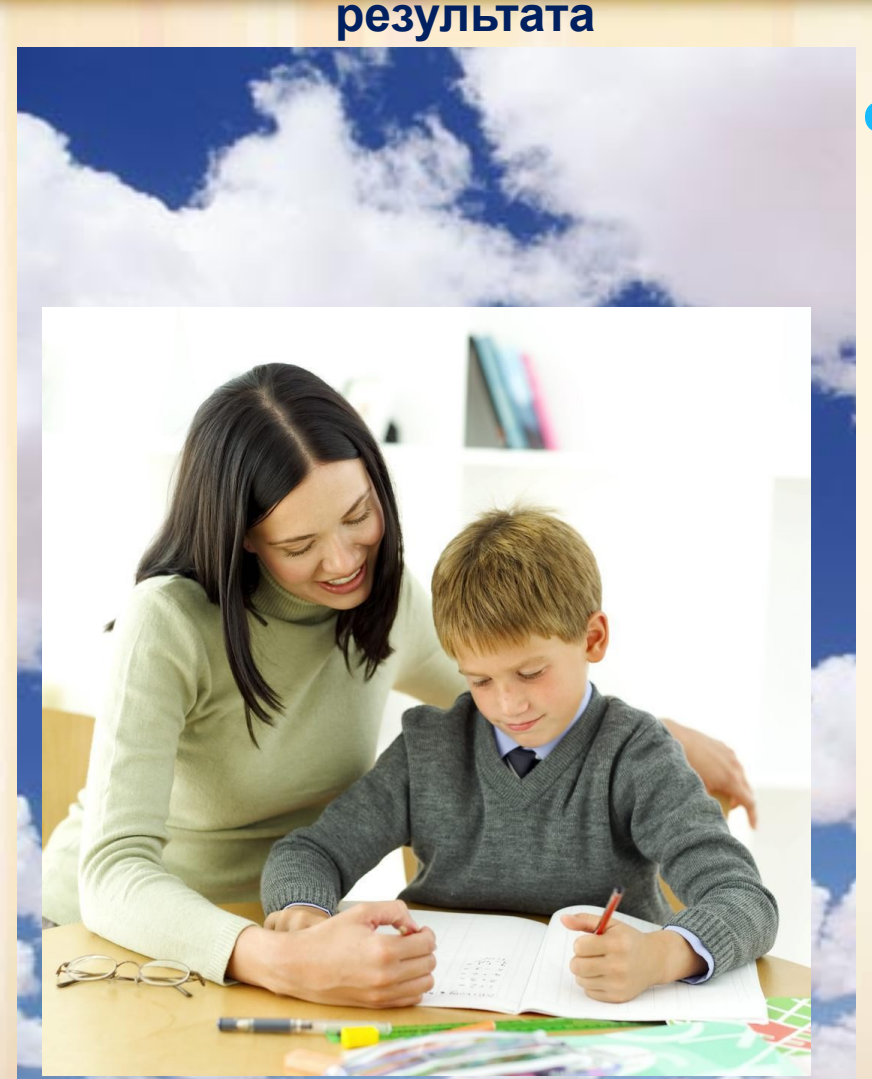

Важно выбрать наиболее продуктивные для развития детей педагогические технологии. **Ведущей технологией** в педагогической деятельности в современной школе **является ИКТ обучения.**

### **АКТУАЛЬНОСТЬ:**

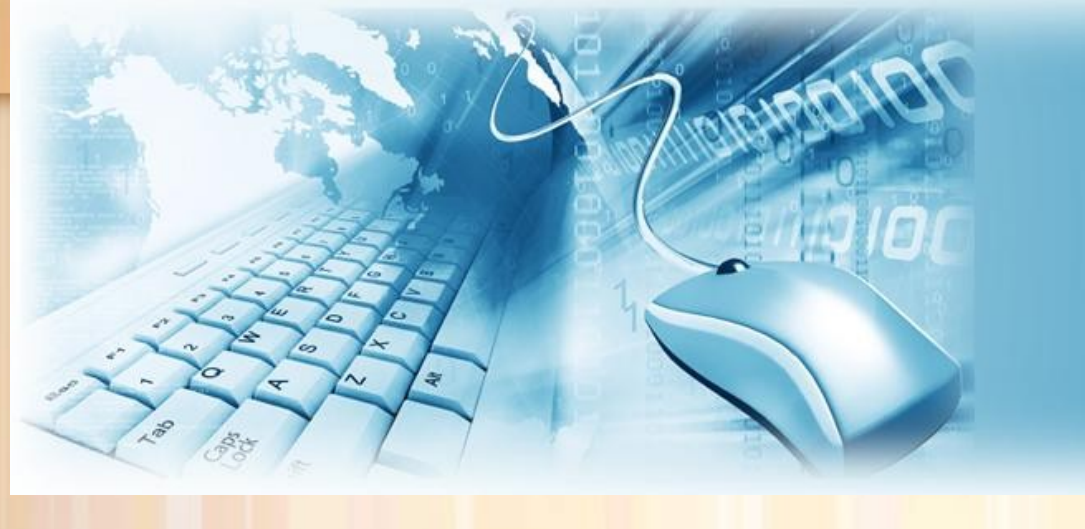

Школа будущего – это школа «информационного века"

Информатизация образовательного процесса – реальность сегодняшнего дня

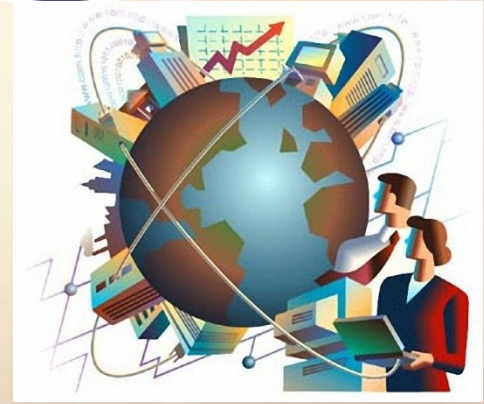

ХХI век – наступление информационной эры

J

# Использование ИКТ в учебном процессе позволяет учителю :

- **усилить образовательные эффекты;**
- **повысить качество усвоения материала;**
- **построить индивидуальные образовательные траектории обучающихся;**
- **осуществить дифференцированный подход к обучающимся с разным уровнем готовности к обучению;**
- **организовать одновременно детей, обладающих различными способностями и возможностями.**

● **создать электронную базу кабинета ИЗО.**

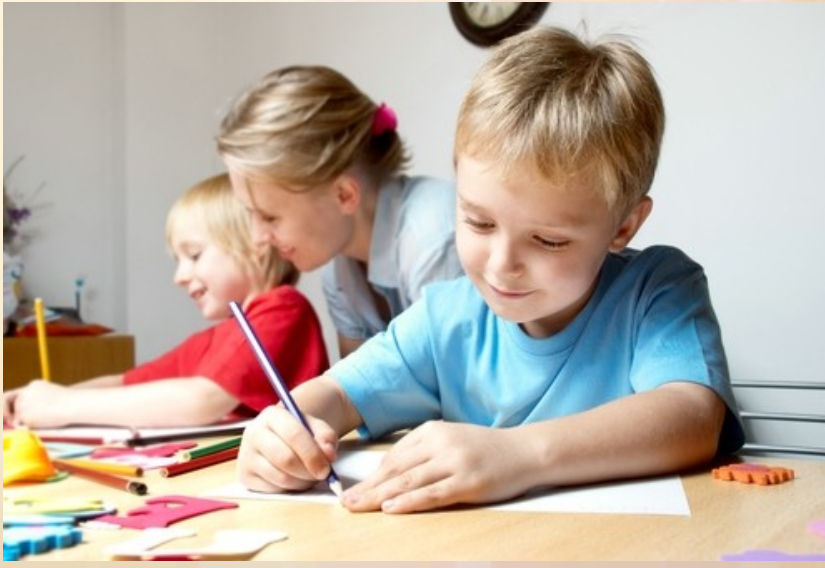

Использование ИКТ в учебном процессе позволяет учителю :

**Тратить минимум сил на подготовку и проведение уроков.**

**Быстро и объективно проверять знания учащихся. Сделать изучение нового материала максимально понятным.**

**Избавить себя от подбора заданий и их проверки** 

**после уроков.**

**Наладить дисциплину на своих уроках.**

**Получить возможность** 

**работать творчески.**

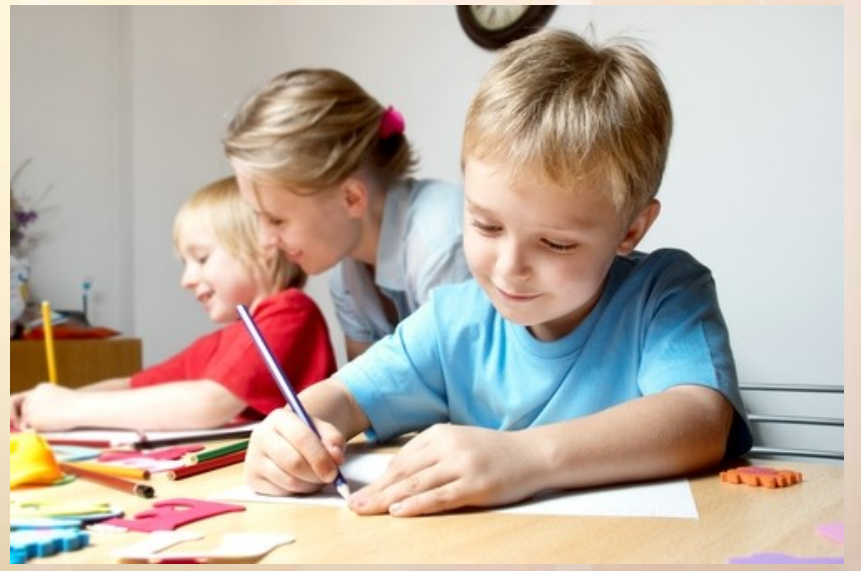

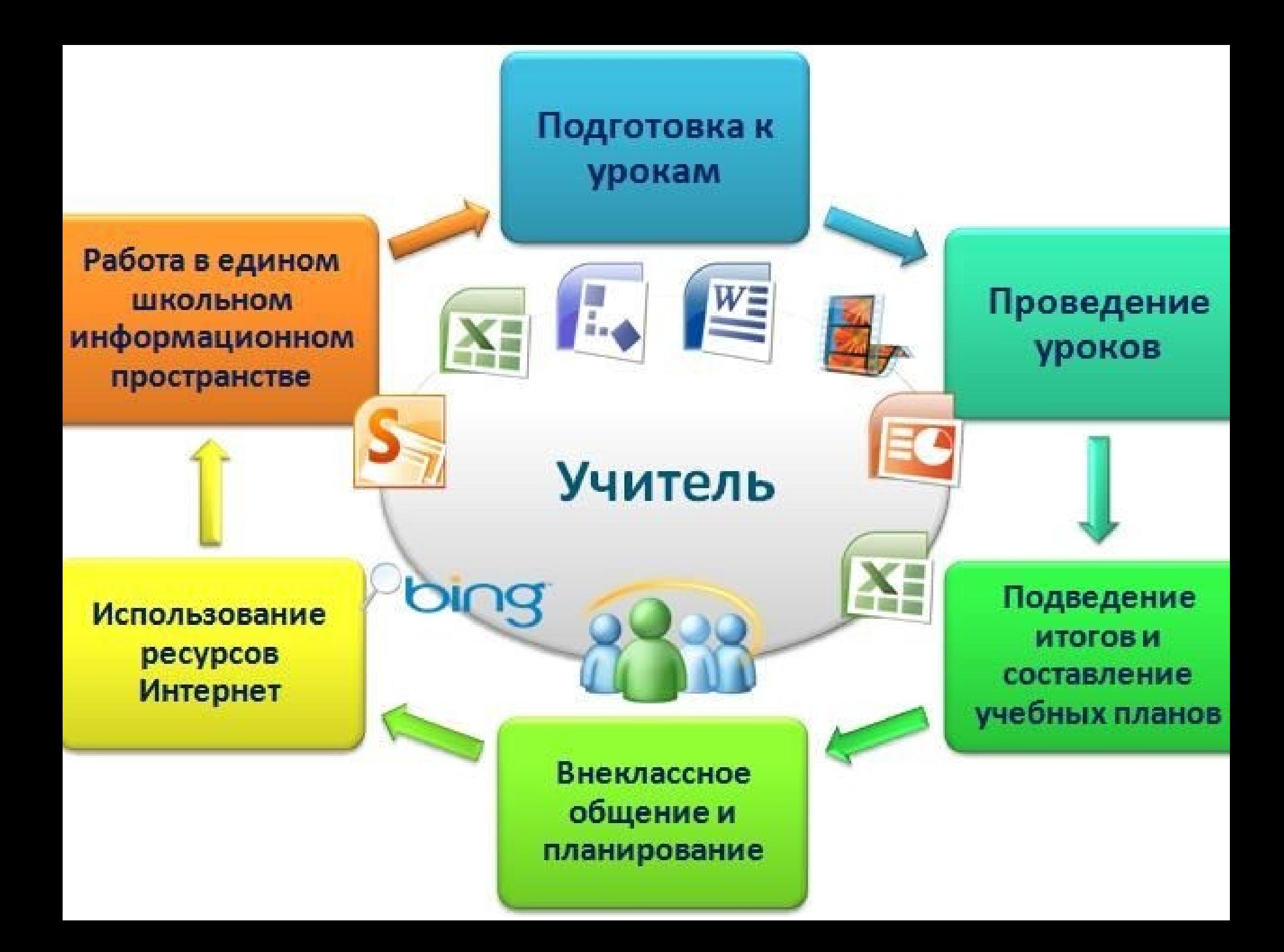

Использование Интернет для повышения информационной культуры

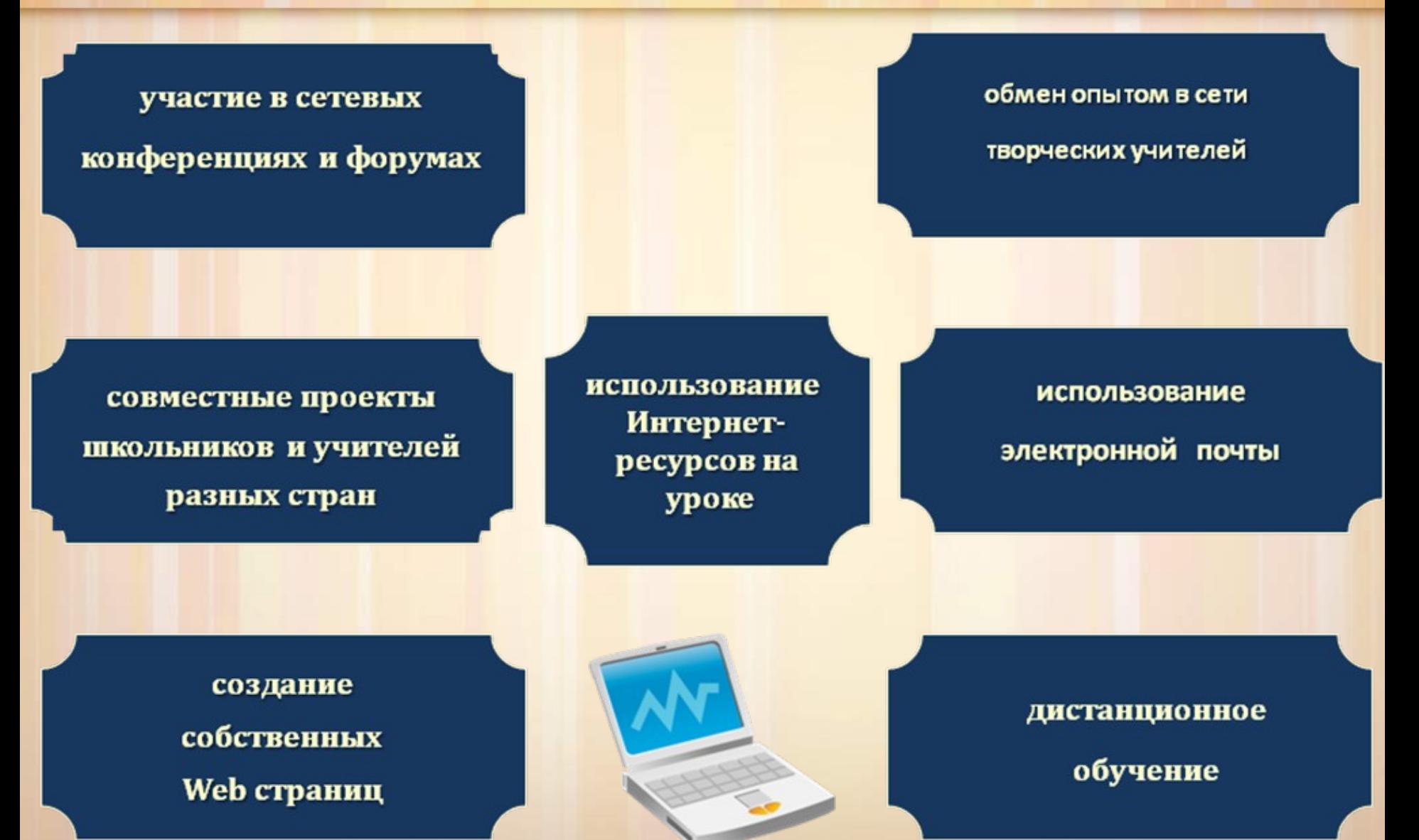

### **Внедрение ИКТ осуществляется по направлениям:**

●Создание презентаций к урокам; ●Работа с ресурсами Интернет; ●Использование готовых обучающих программ

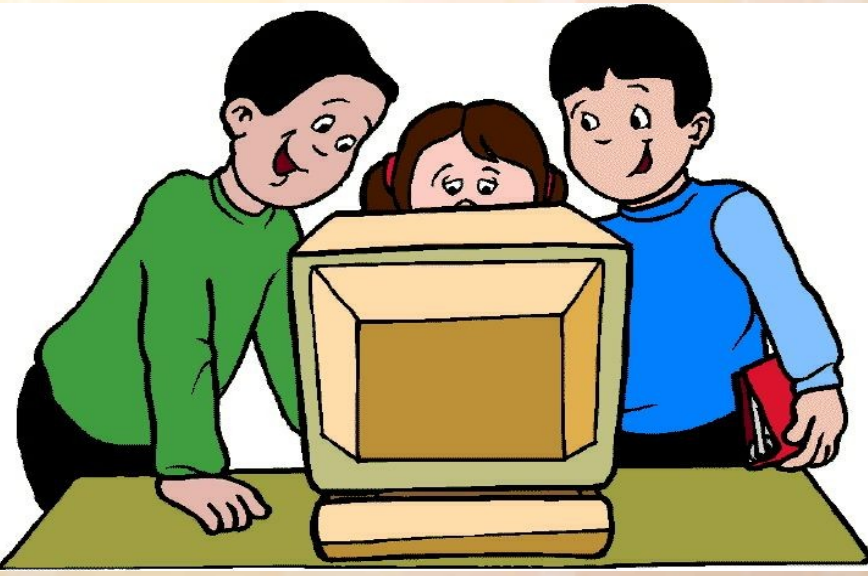

### **Использование ИКТ на разных этапах урока:**

**Устные ответы в процессе** изучения нового материала *по видеоряду*; **На этапе первичного закрепления** предложенные учителем задания по новой теме в виде *интерактивных элементов*, позволяют определить степень усвоения нового материала; **При проверке домашнего задания.** Педагог предлагает кому то из учеников выполнить домашнюю работу или её часть *в форме презентации.* 

**При объяснении нового материала-** представление материала *с помощью компьютера (презентации), видео материал, аудиоматериала ,интерактивной доски* **При закреплении, повторении** используются *готовые демонстрационные – энциклопедические программы*

### **Презентации позволяют учителю**

• наглядно представлять материал; ●интенсифицировать процесс объяснения нового материала; ●регулировать оптимально объем и скорость выводимой информации

посредством анимации

### **Расширяя кругозор, создавая эмоциональный настрой на уроке , проводим следующие** *виды работ* **с применением ИКТ технологий:**

- **видео-экскурсии в природу, помогающие вспомнить результаты наблюдений, увидеть другие места;**
- **«посещение» виртуально выставок художников, скульпторов;**
- **«путешествия» виртуально в места изготовления предметов декоративно- прикладного искусства;**
- **«путешествия» виртуально по нашей стране для знакомства с произведениями архитектуры;**
- **«лабораторные исследования», позволяющие увидеть цветовую гамму, особенность композиции;**
- викторины по произведениям искусства, по определению **жанровой принадлежности предметов;**
- **дидактические игры.**

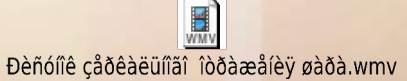

# **Использование различных обучающих программ**

### Детская энциклопедия Кирилла и Мефодия

Уроки практически не содержат текста — весь материал представлен видеоизображениями и анимированными интерактивными тренажерами, что наиболее подходит для детского восприятия. Мультимедийные уроки способствуют формированию у школьников логического мышления, развивают внимание и расширяют кругозор.

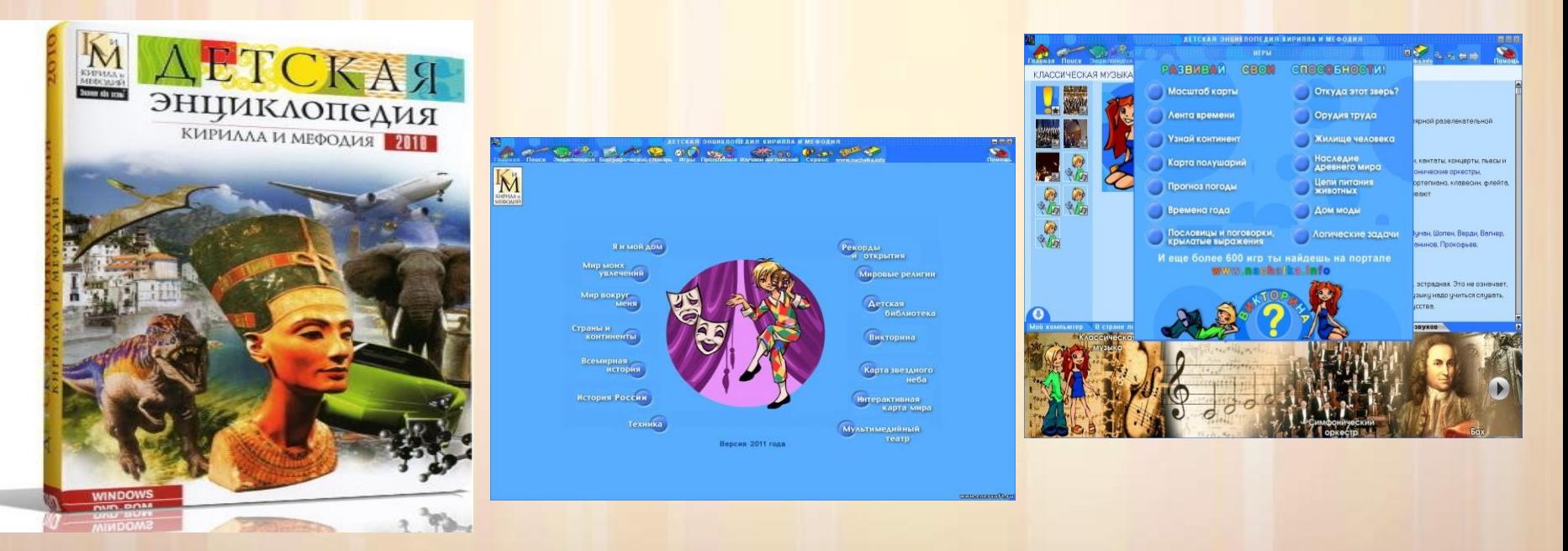

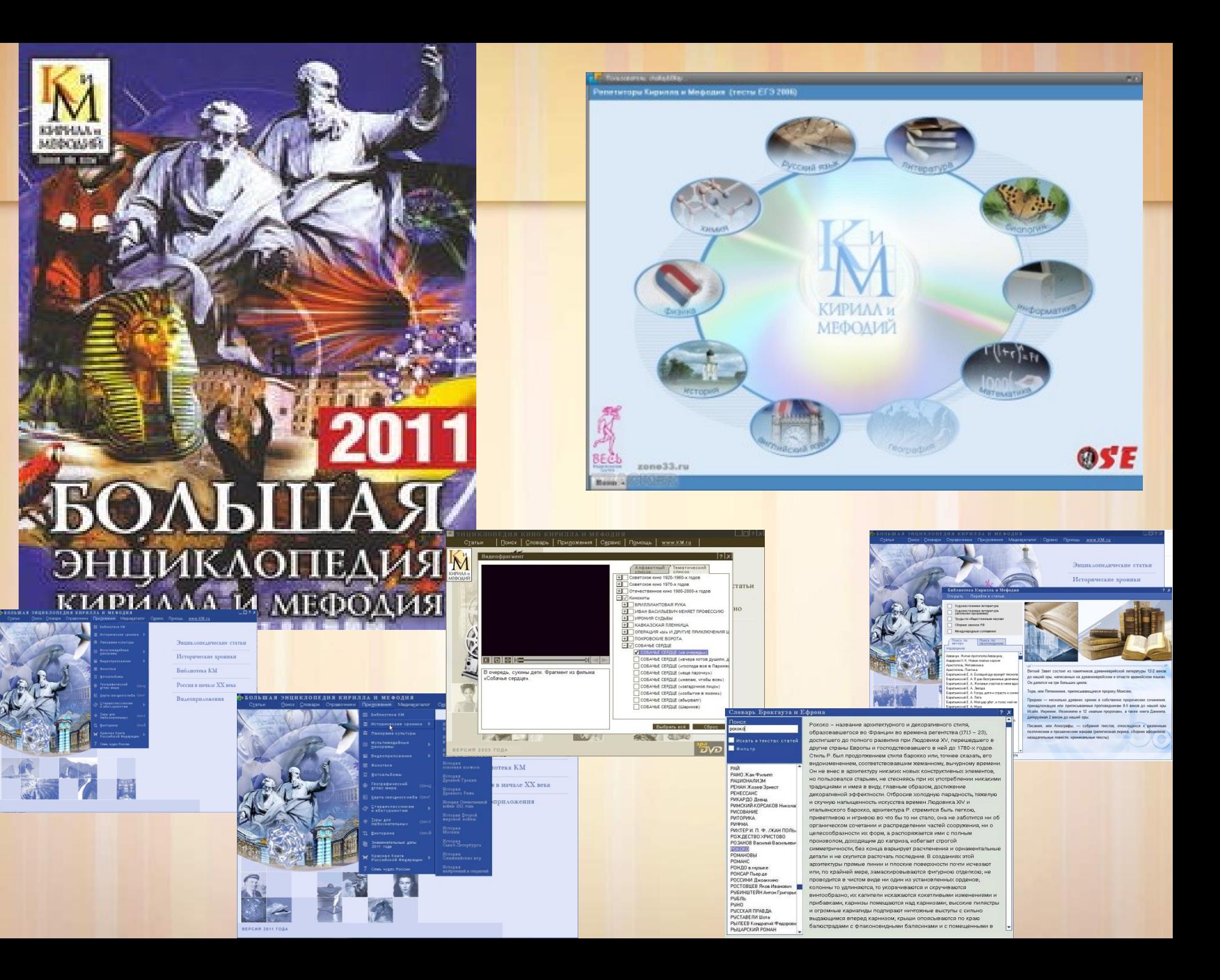

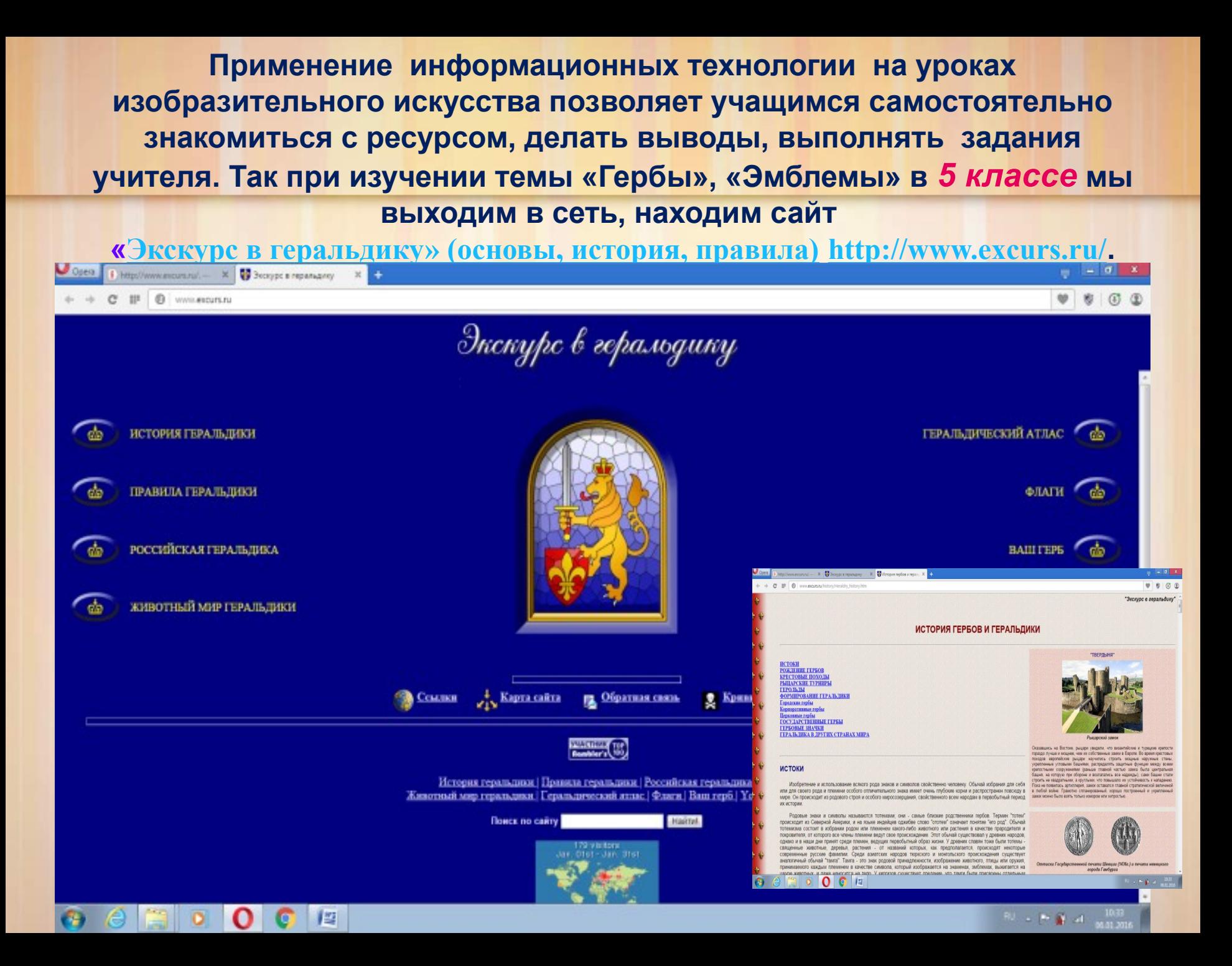

### **Практические задания для учащихся** *6 класса* **по основам цветоведения выполняются в текстовом процессоре MSWord, Paint 3D.**

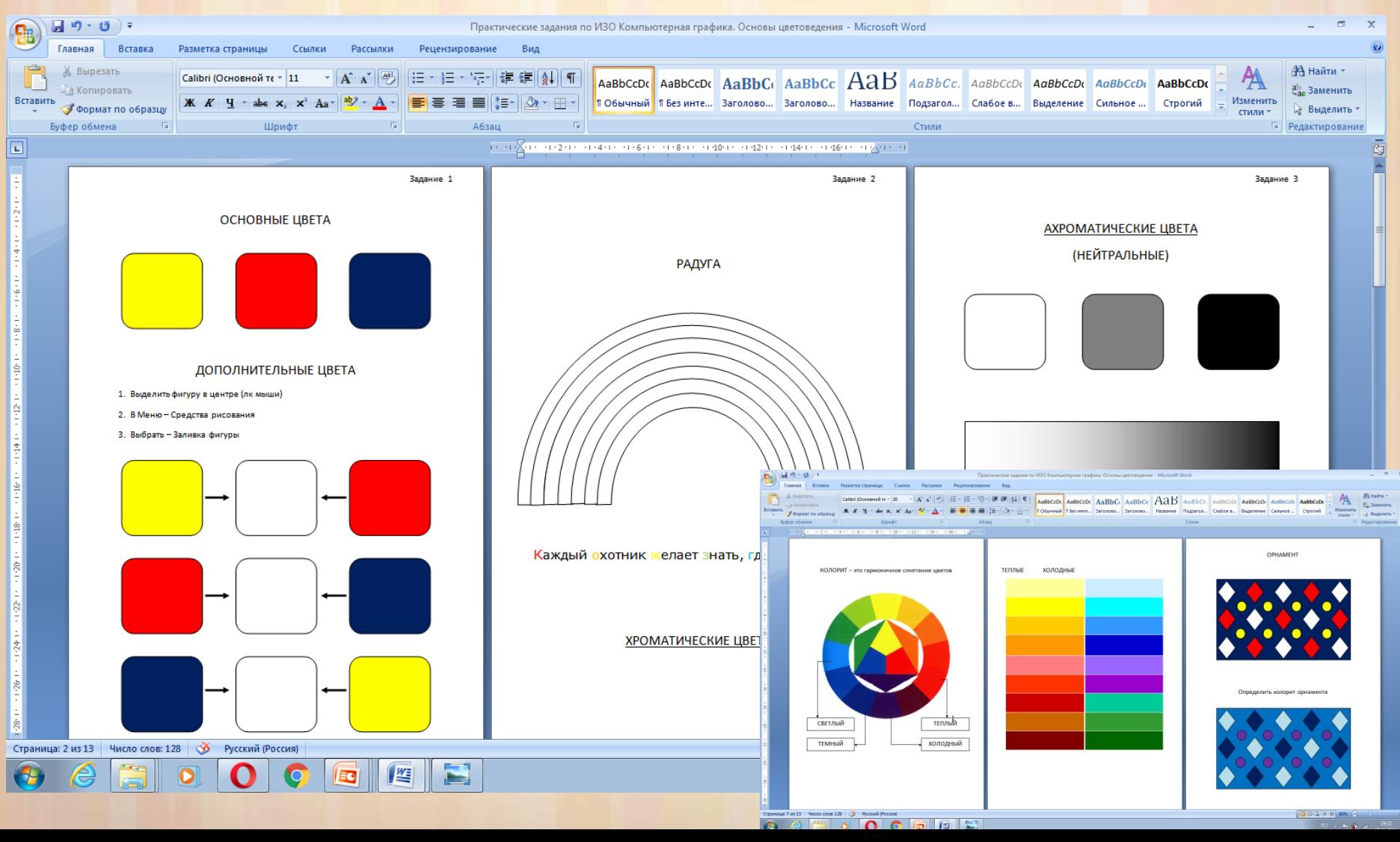

#### **На уроках изобразительного искусства в 7 классе по теме «Дизайн архитектура в жизни**

#### **человека»**

**при изучении 1 раздела учащиеся много работают с графическим изображением пространственных фигур. используются программы Microsoft Power Point и Microsoft Office Word Работа в данных программах способствует** 

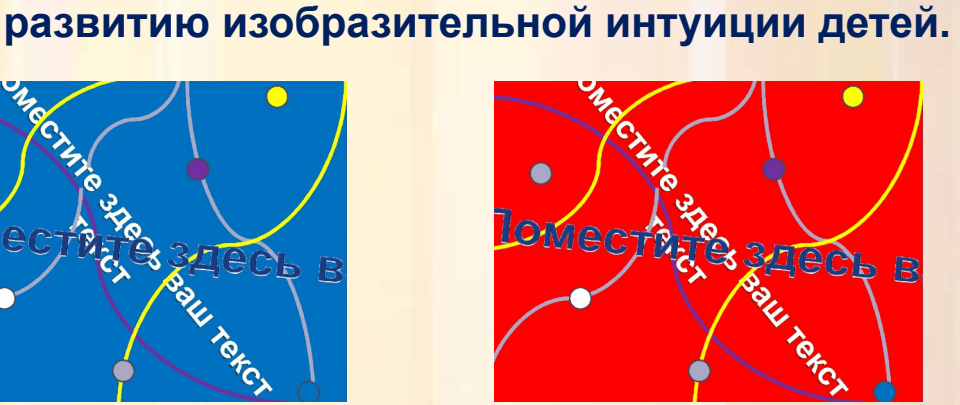

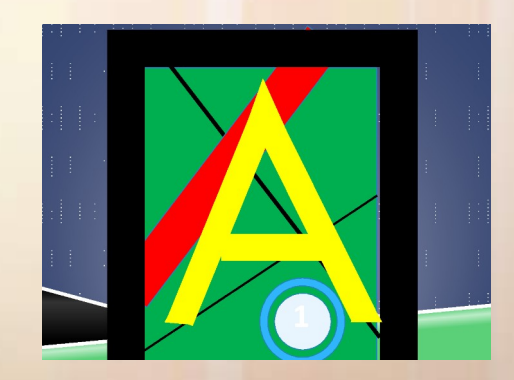

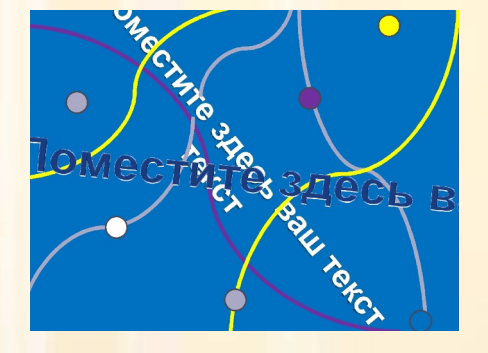

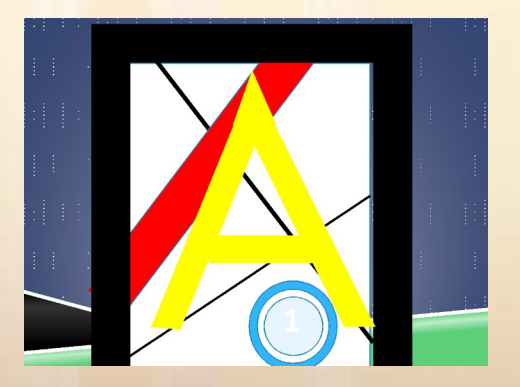

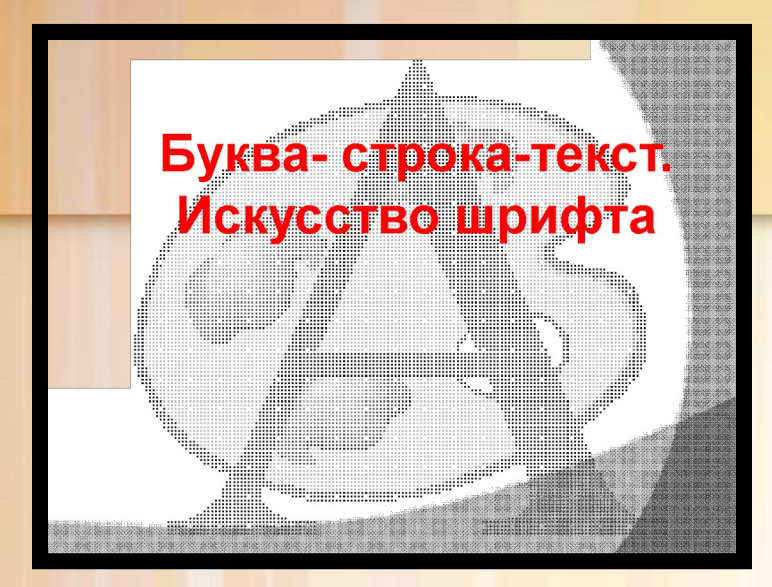

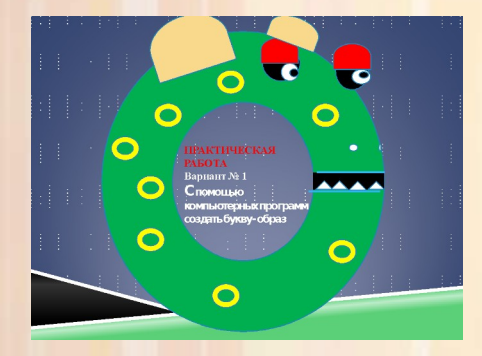

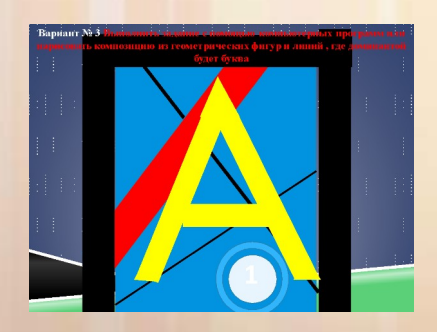

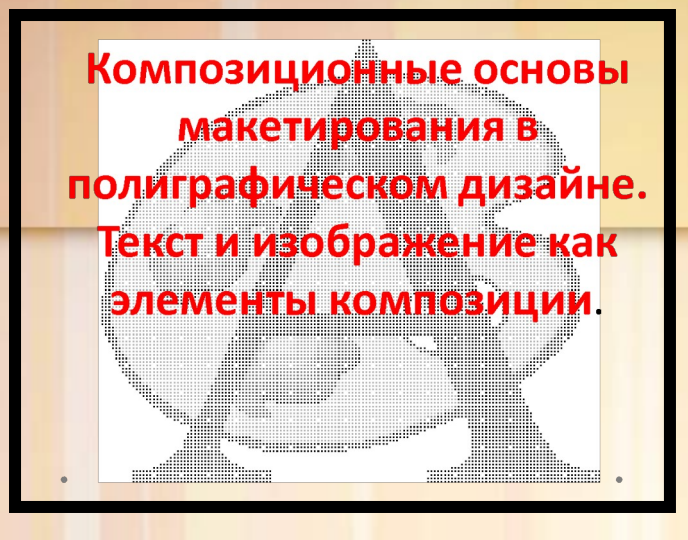

**Практическая работа Вариант № 1 .** плакат-коллаж с использование компьютерных программ **Вариант № 2**  Макетирование открытки с использование компьютерных программ **Вариант № 3 .** Нарисовать плакат на любую тему, можно кино-плакат

Есть два способа жить: вы можете жить так, как будто чудес не бывает и вы можете жить так, как будто все в этом мире является чу

Снег идет белый и пушистый Рисует снег мои мечты На покрывале белом, мя<mark>гком,</mark> .<br>Мою жизнь и мощ сны.

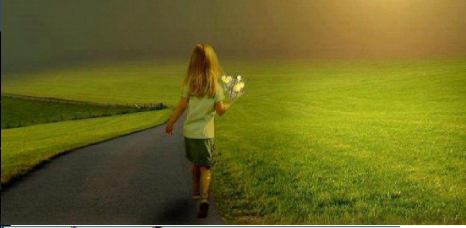

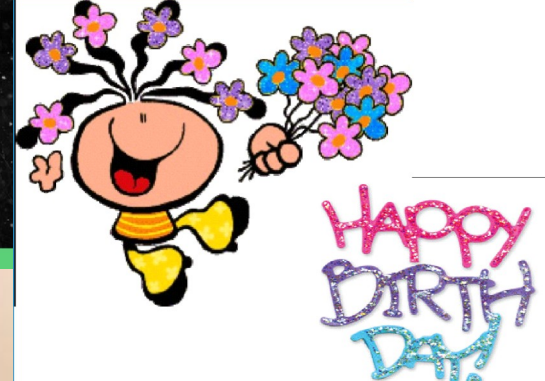

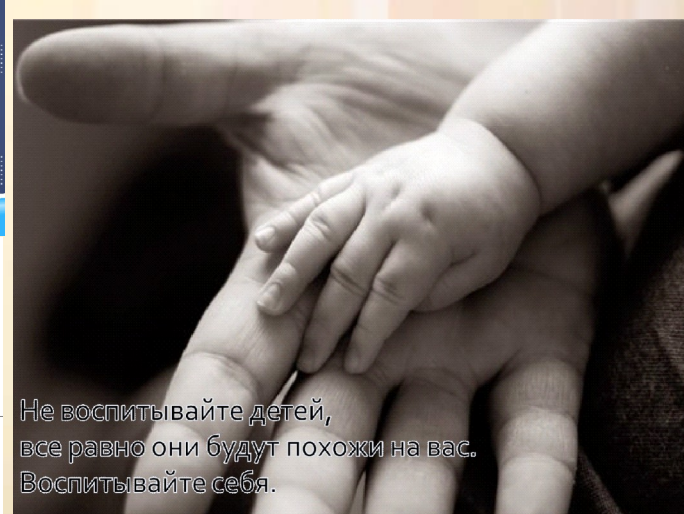

*Урок ИЗО в 7 классе на тему: «Интерьер комнаты - портрет хозяина. Дизайн интерьера » Программы Paint,Tinkercad, Blender,Fusion 360 (Фьюжн 360).*

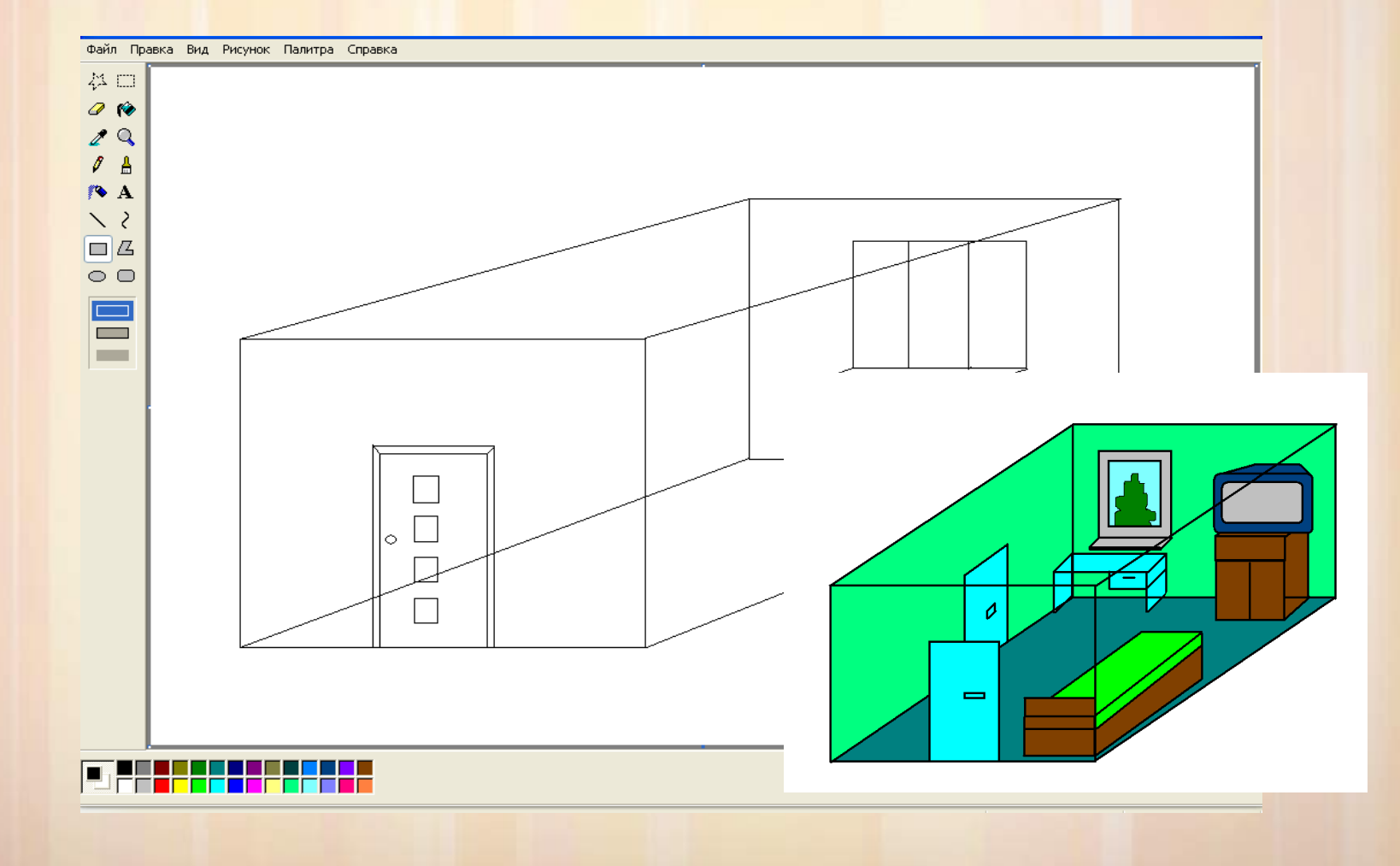

Широко используются ресурсы сети Интернет на уроках изобразительного искусства в *8 классе*. Изучая тему «Изобразительное творчество и синтетические искусства( кино, театр, фотография телевидение), обучающиеся на уроках делают проекты по пройденным темам.

#### **Фильмы в программах Inshot, Киностудия, Movie Maker**

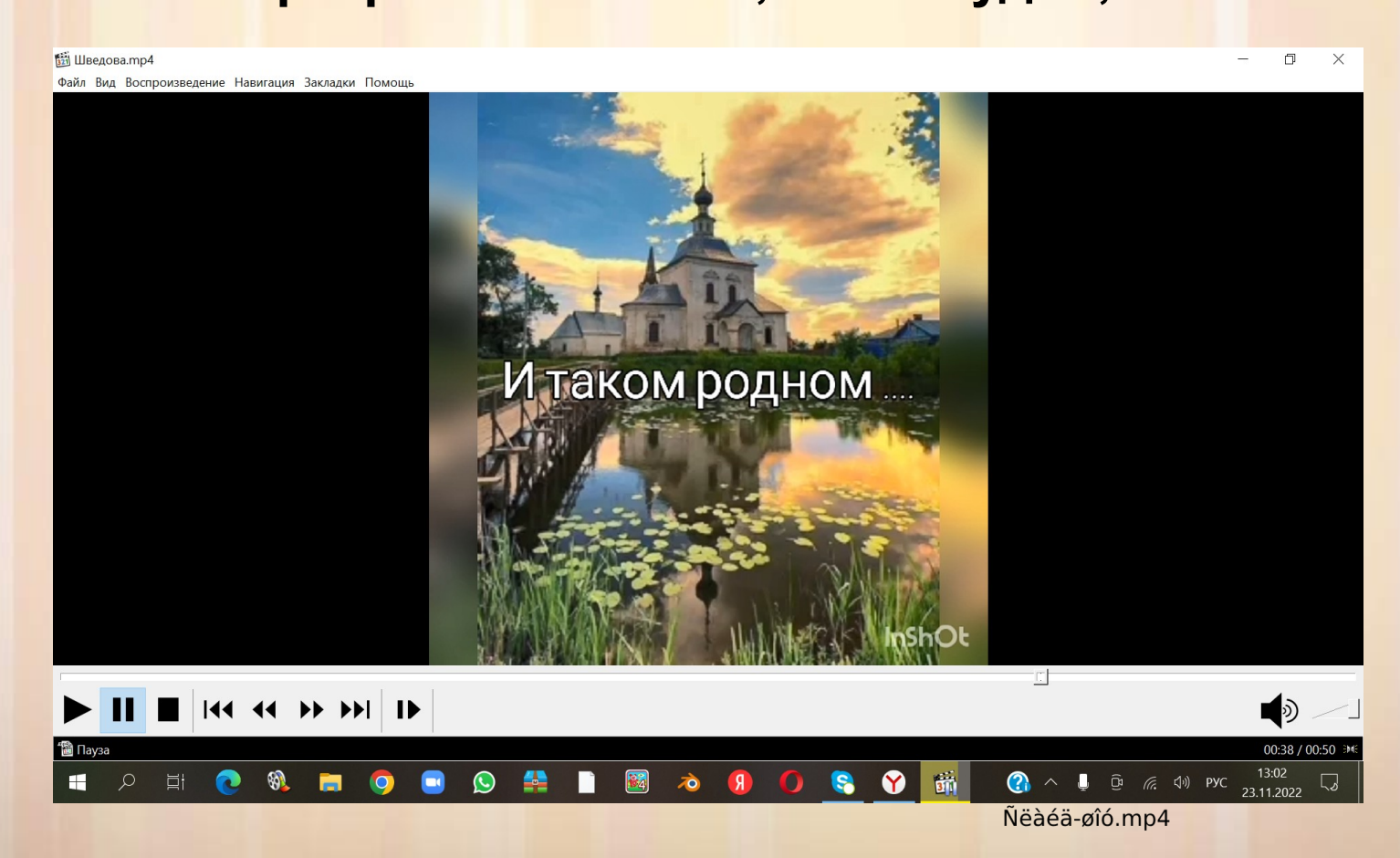

**Использование ИКТ в учебном процессе позволяет обучающимся стать более уверенными, коммуникативными. Создание детьми собственных проектов, творческих презентаций позволяет формировать у обучающихся необходимые знания и познавательные приемы, а также развивать самостоятельность и мотивацию к учебной деятельности**

### **ПРОЕКТНАЯ ДЕЯТЕЛЬНОСТЬ С ИСПОЛЬЗОВАНИЕМ ИКТ** *9 класс*

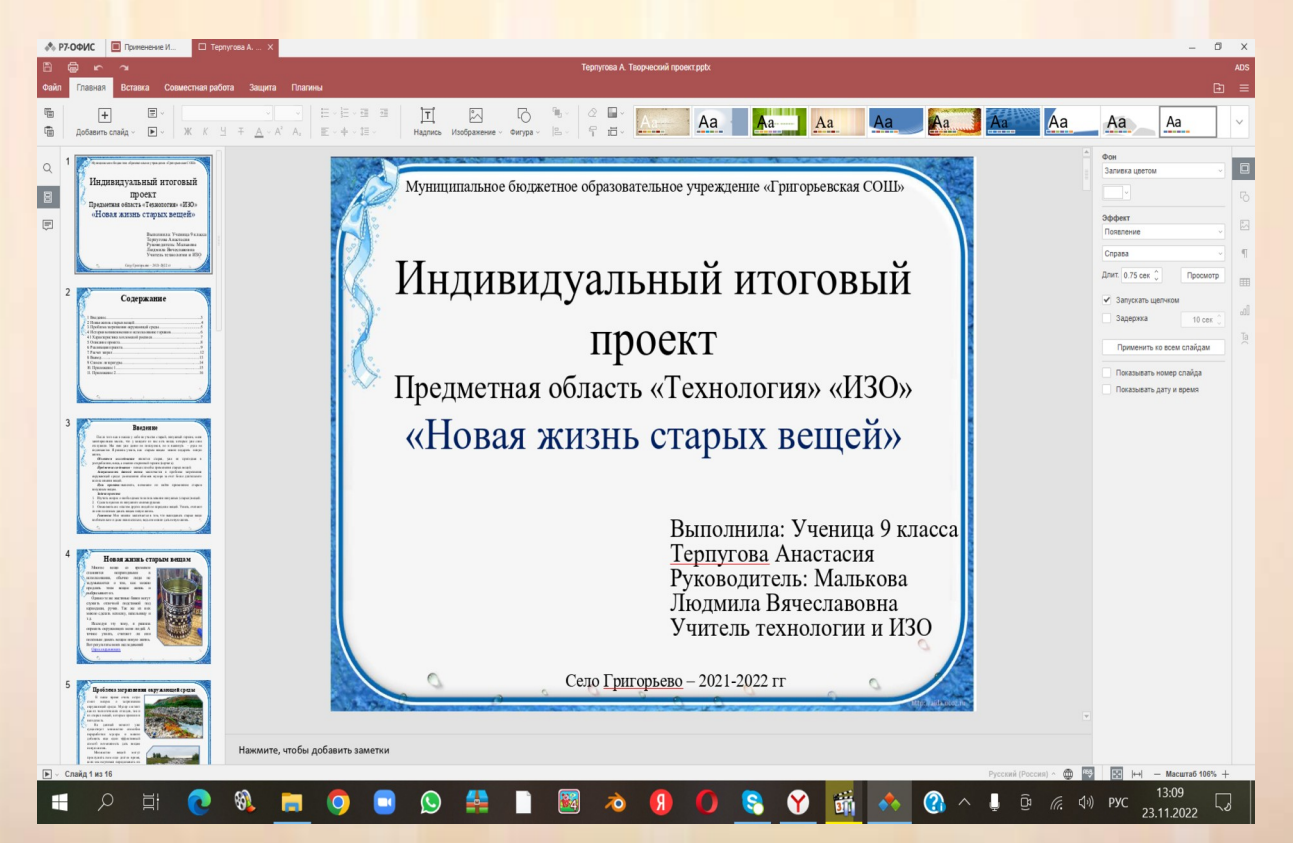

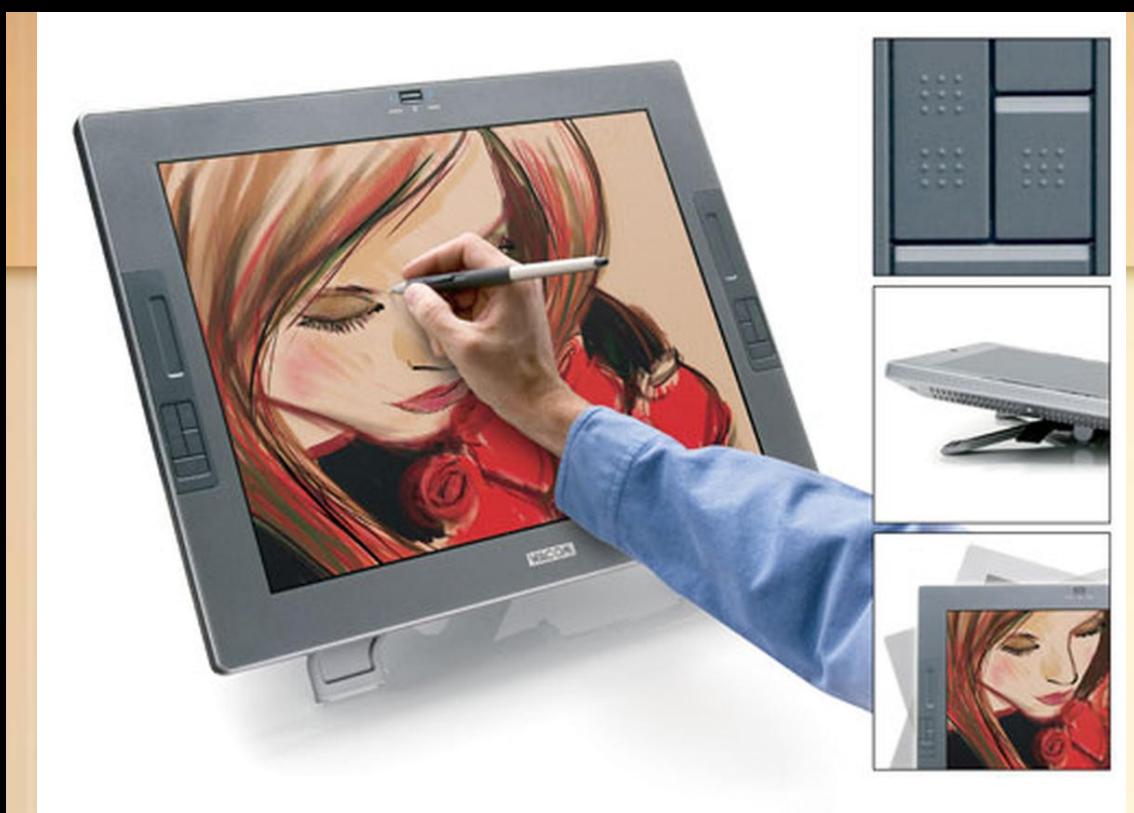

**Рисунки с помощью приложений для рисован ия на планшете Paper, Sketcher, с помощью программы на компьютере Paint**

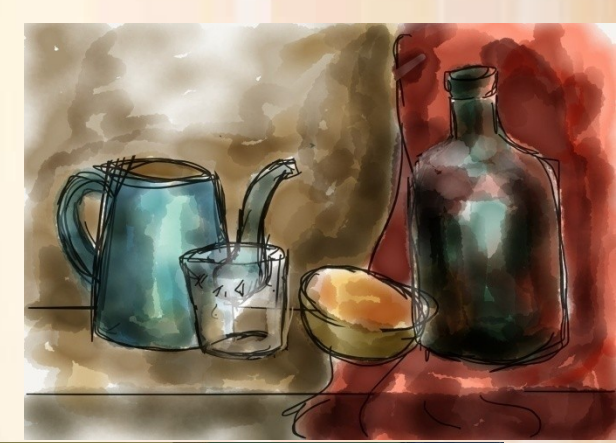

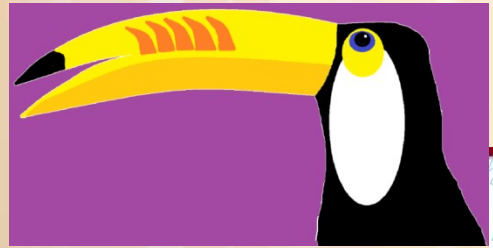

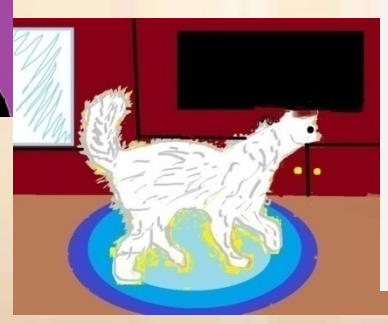

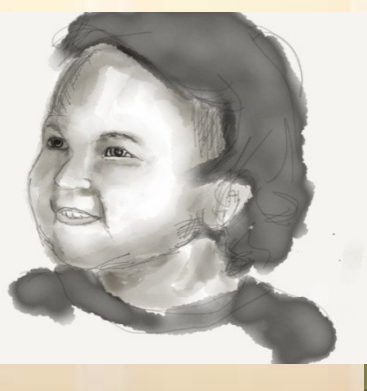

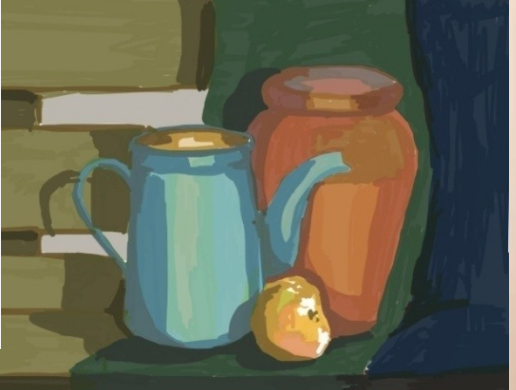

### Электронные ресурсы: *https://resh.edu.ru/subject/*

#### *Российская Электронная Школа*

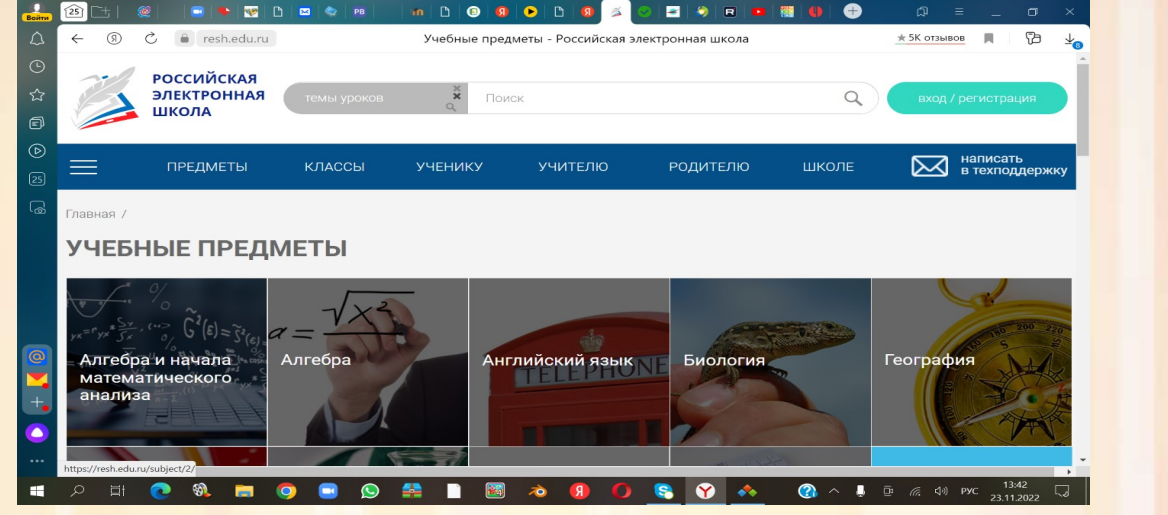

#### *https://uchitelya.com/izo/ УЧИТЕЛЬСКИЙ ПОРТАЛ*

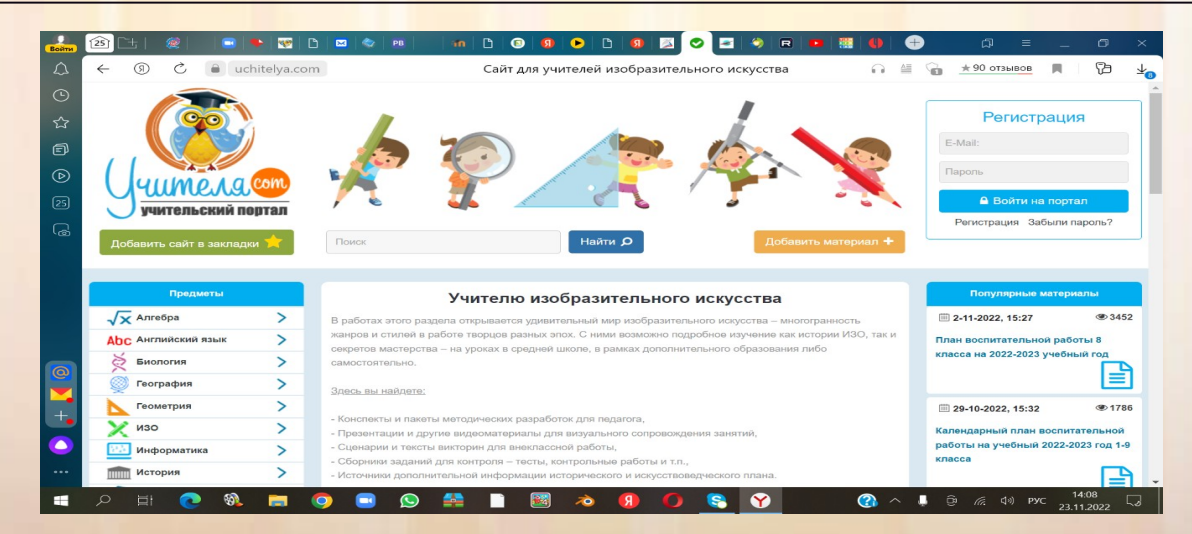

#### *https://www.youtube.com/playlist? list=PLJOQvZgCZF\_lo7s1N541yyq5bt8JcI\_bw ЮТУБ.СОМ СТУДИЯ СТАРТ*

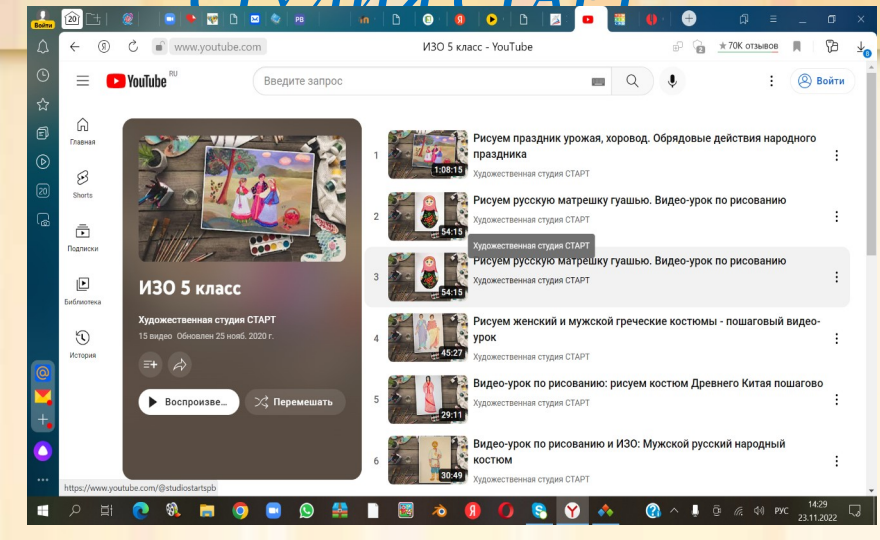

#### *https://www.youtube.com/playlist?list=PLAUhrtAMVO-9BolyU4UyMRR-XkQNq0Yj1 ЮТУБ.РУ*

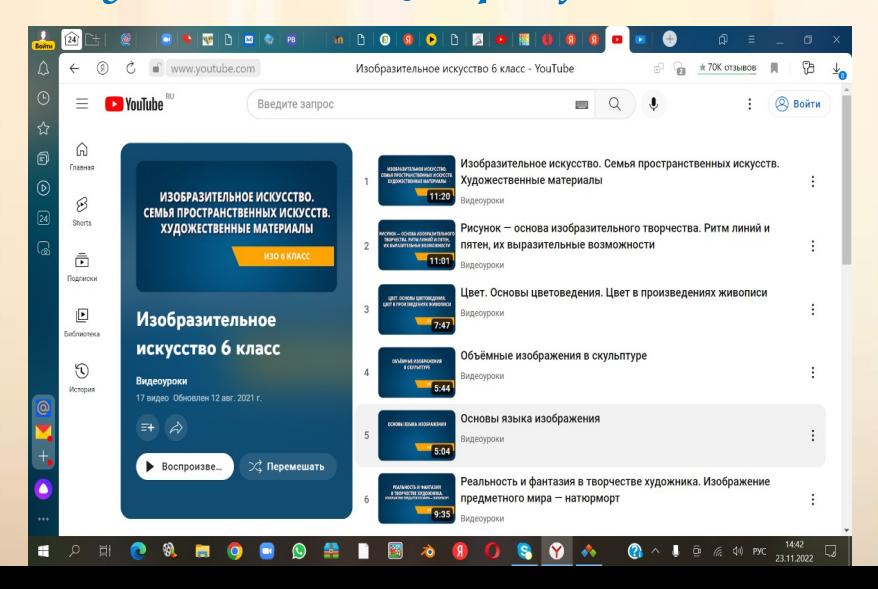

#### *https://easyen.ru/load/izo/uroki/187*

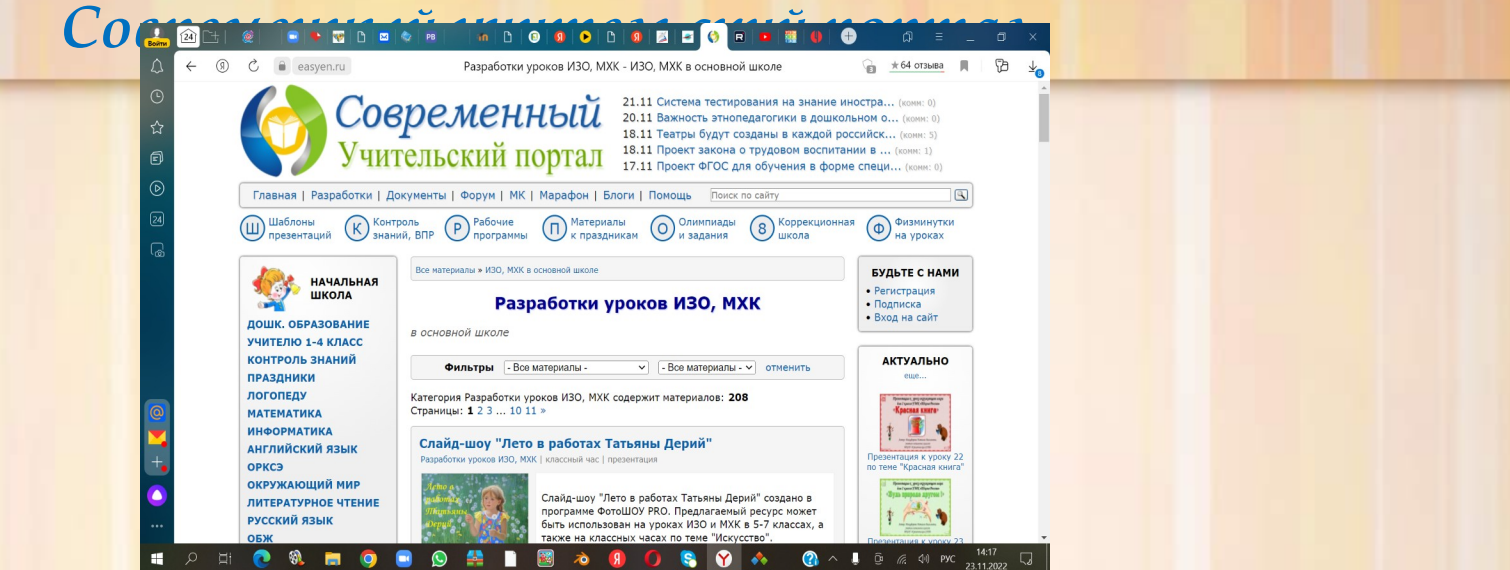

#### *https://rutube.ru/plst/195525/ Рутуб*

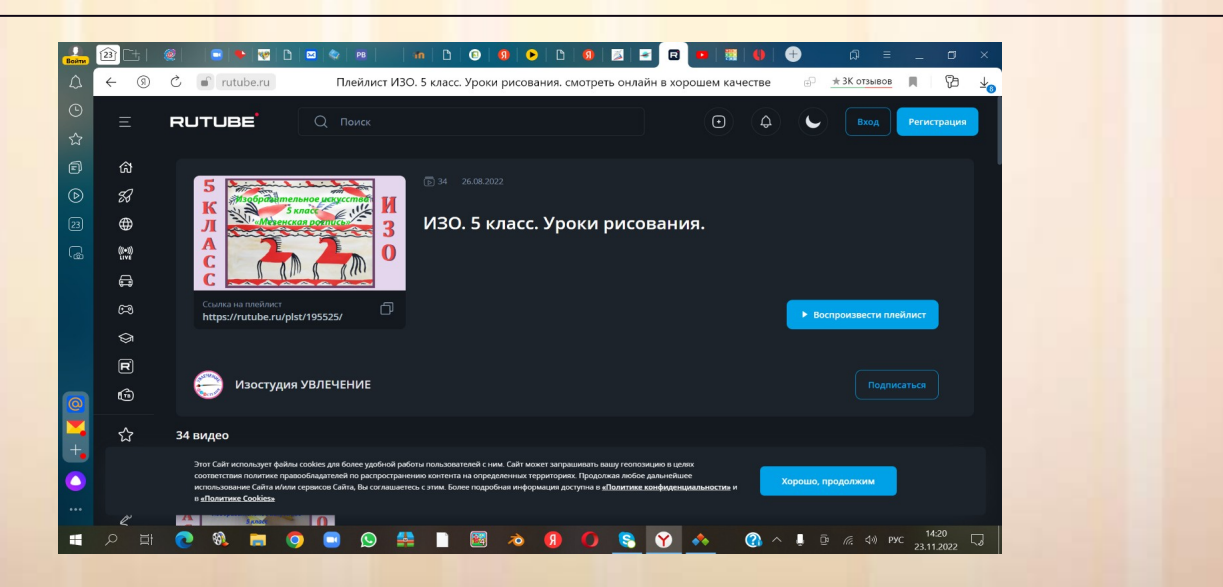

#### *[http://www.solnet.ee/sol/026/ris\\_000.html](http://www.solnet.ee/sol/026/ris_000.html) - Школа Карандашика*

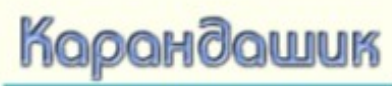

школа рисования

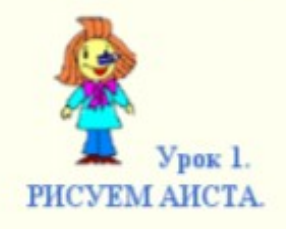

1. Сначала в центре листа нарисуем большой овал - туловище.

www.solnet.ee

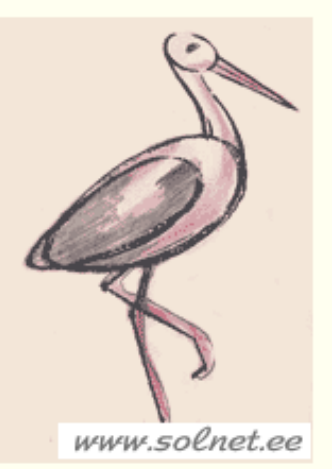

3. Дорисовываем клюв, глаз, крыло, хвостик, лапки.

4. Раскрашиваем. Вот и аист!

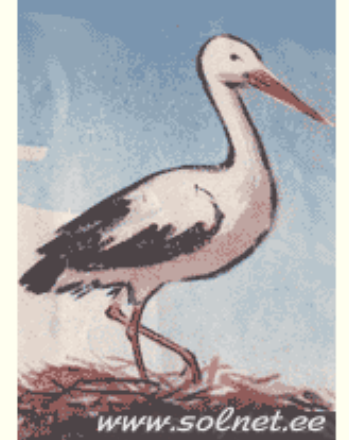

www.solnet.ee

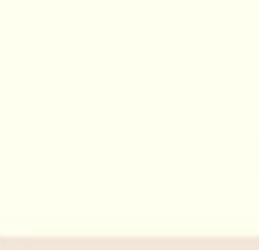

2. Теперь рисуем маленький овал голову. Соединяем овалы двумя линиями - это будет шея.

### *Полезные сайты*

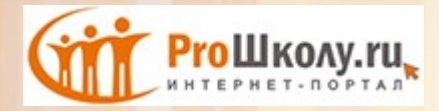

#### http://www.proshkolu.r[u/](http://www.proshkolu.ru/)

каталог сайтов

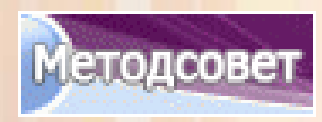

http://educat.msk.ru/

http://metodsovet.su/

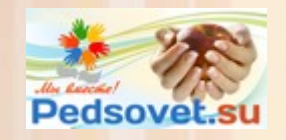

http://pedsovet.su/

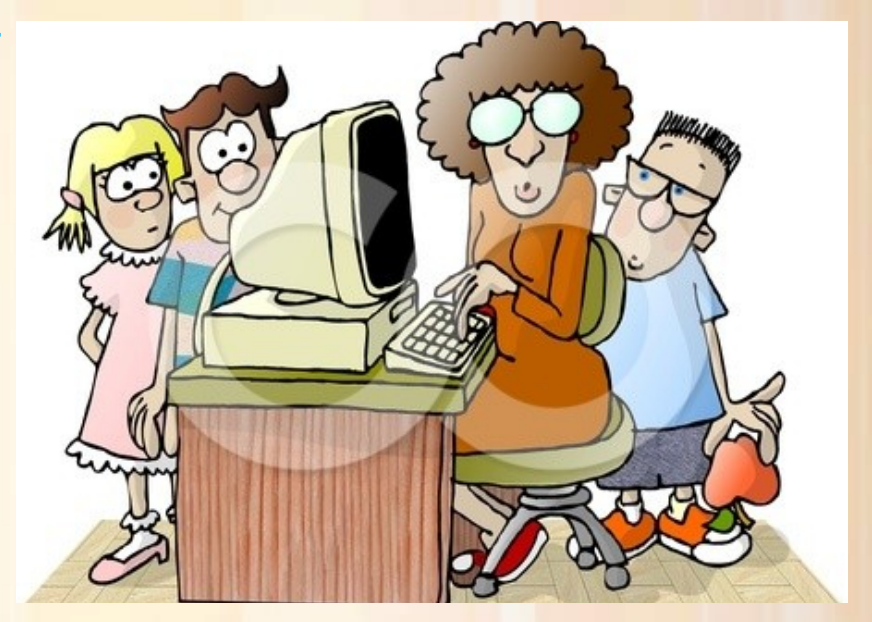

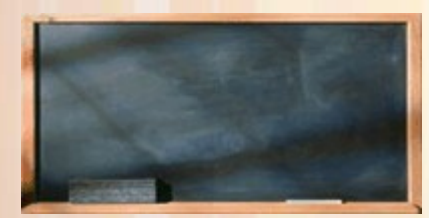

http://www.uchportal.ru/

 $C$ od $T$ **KOJEJ** 

http://www.uroki.ne[t/](http://www.uroki.net/)

 *[Уч.портал "На Урок. Ру"](http://nayrok.ru/)*

#### Единая коллекция цифровых образовательных ресурсов

#### [http://school-collection.edu.ru/catalog/rubr/000008fe-a000-4](http://school-collection.edu.ru/catalog/rubr/000008fe-a000-4ddd-5ff6-510047601064/) [ddd-5ff6-510047601064/](http://school-collection.edu.ru/catalog/rubr/000008fe-a000-4ddd-5ff6-510047601064/)

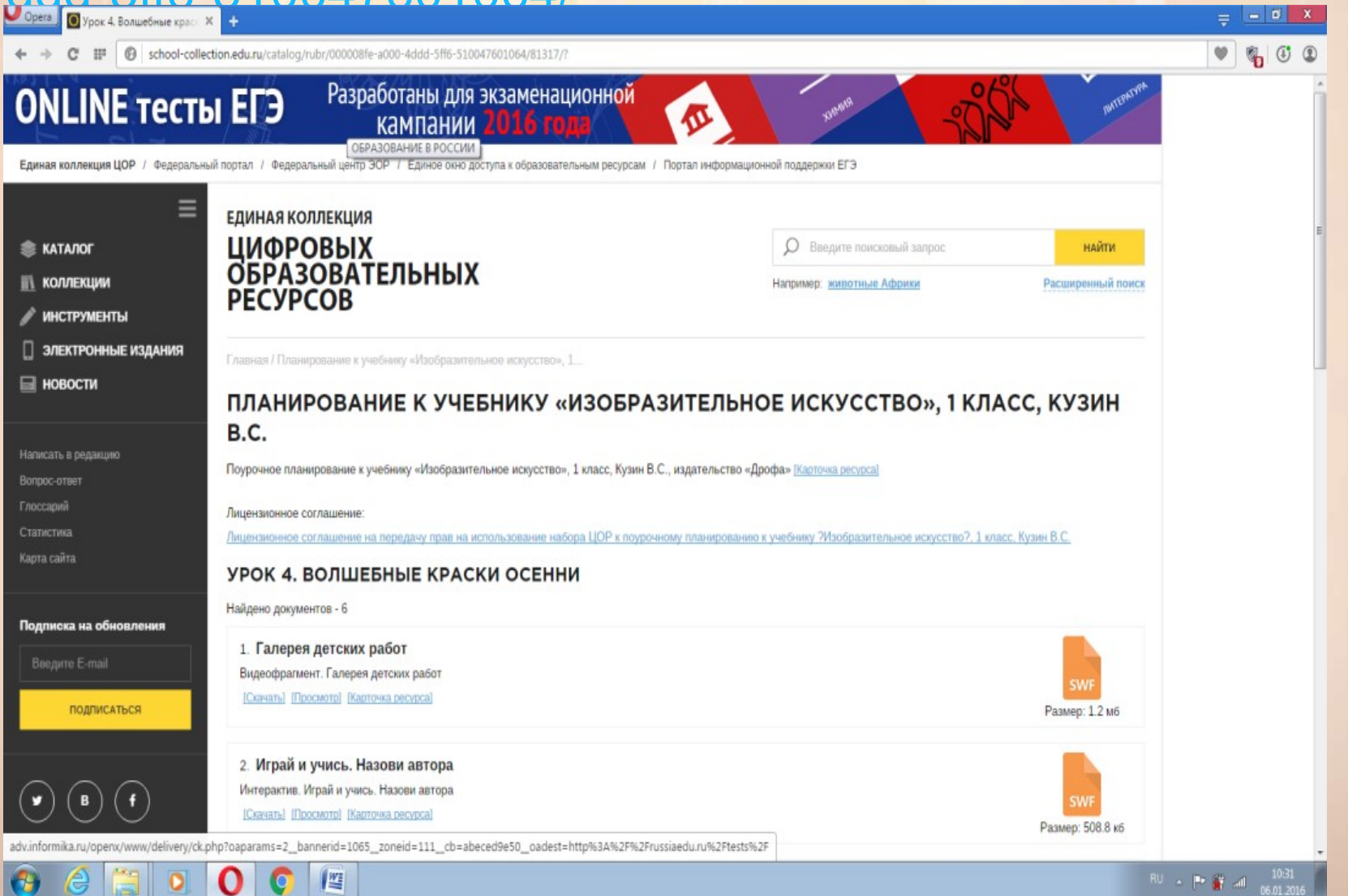

**GEOOO**PE

KH.

# Активные ссылки на порталы и сервисы для учителей ИЗО:

- <http://www.uchportal.ru/load/150> Учительский портал;
- <http://www.mifolog.ru/> Мифологическая энциклопедия;
- <http://www.smallbay.ru/> Виртуальный музей живописи;
- <http://www.pottery.ru/> Виртуальное объединение керамистов;
- <http://www.vvvasilyev.ru/> Лекции по истории искусства;
- <http://www.world-art.ru/painting/> База данных по живописи;
- <http://louvre.historic.ru/collect/> Виртуальное путешествие по Лувру;
- <http://geraldika.ru/> Вся геральдика;
- <http://www.hi-braa.spb.ru/> Культура Востока;
- <http://hist-usadba.narod.ru/> Исторические усадьбы России;
- <http://www.crsbi.ac.uk/index.html> Романская скульптура Британии;
- <http://www.lavra.spb.ru/> Свято-Троицкая Александро-Невская Лавра;
- <http://www.abcgallery.com/G/giotto/giotto.html> Джотто;
- <http://www.abcgallery.com/K/korovin/korovin.html> Константин Коровин;
- <http://www.abcgallery.com/C/caravaggio/caravaggio.html> Караваджо;
- <http://www.abcgallery.com/K/kuinji/kuinji.html> Архип Куинджи;
- <http://www.abcgallery.com/V/vasnetsov/vasnetsov.html> Виктор Васнецов;
- <http://www.abcgallery.com/S/serov/serov.html> Валентин Серов

## Электронные учебники и сайты:

- <http://artschool.forum.ru/list.htm> Изостудия;
- [http://www.panphoto.spb.ru/index\\_r.htm](http://www.panphoto.spb.ru/index_r.htm)  Панорамный Петербург;
- <http://www.liart.ru/> Государственная библиотека по искусству;
- <http://art-rus.narod.ru/main.html> Страницы русской истории;
- <http://www.abcgallery.com/index.html> Музей живописи онлайн;
- <http://palekh.narod.ru/> Виртуальный музей Палеха;
- <http://religionart.narod.ru/> Религиозные сюжеты в русской живописи;
- <http://sobory.ru/> Православная архитектура;
- <http://www.temples.ru/> Храмы России;
- <http://www.tretyakovgallery.ru/> Государственная Третьяковская Галерея;
- <http://www.museum.ru/gmii/> Государственный музей имени Пушкина;
- <http://www.kreml.ru/> Московский Кремль;
- <http://www.rusart.nm.ru/index.html> Передвижники;
- <http://sovietart.narod.ru/main.htm> Советская живопись;
- [http://www.artbatik.ru](http://www.artbatik.ru/)  Батик;
- <http://www.rbtl.ru/konkurs/kirsanova/SDM/master/color.htm> Колористика ткани;
- <http://www.izomir.narod.ru/Knigi/Iskusstvo/Spisok.html> Искусство Хохломской росписи;

# **Благодарю за внимание!**

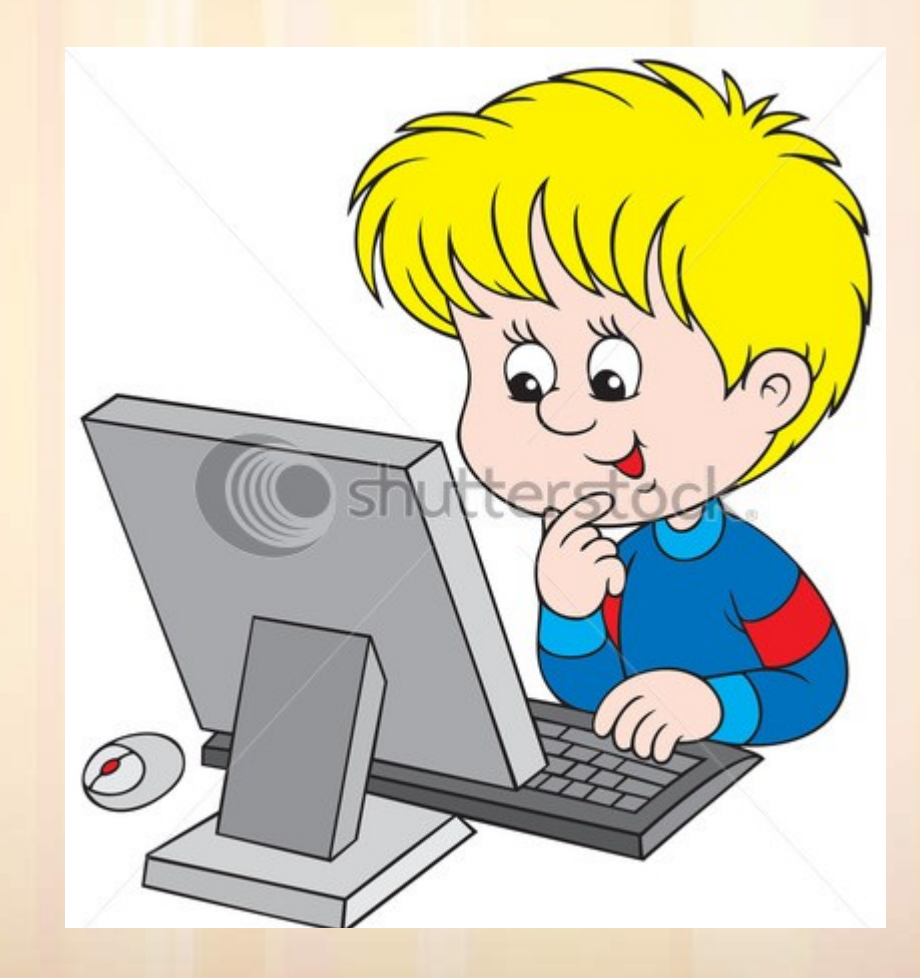